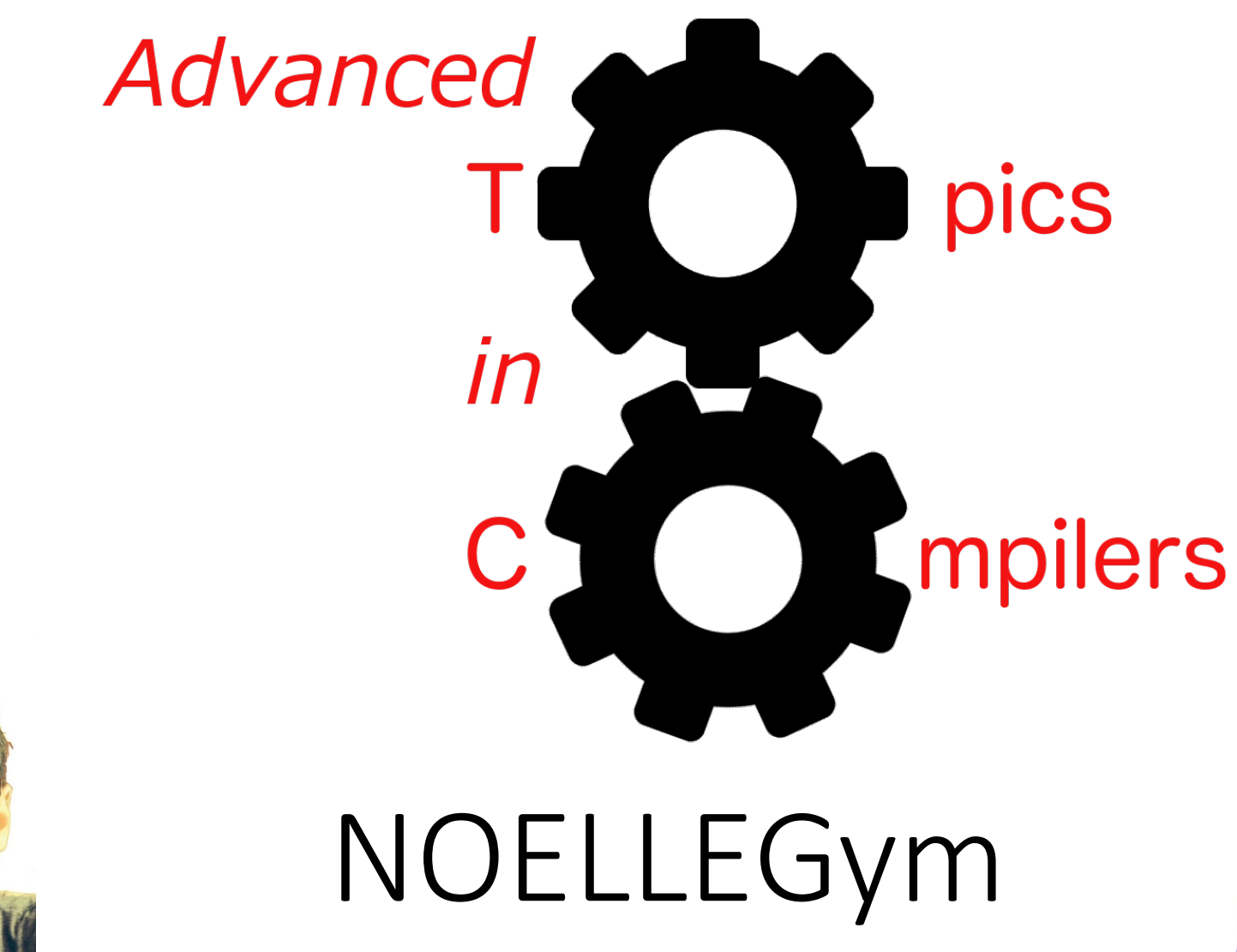

Simone Campanoni simone.campanoni@northwestern.edu

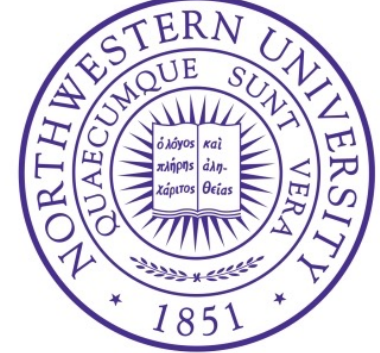

### **Outline**

• Introduction

• Compile and optimize benchmarks

• Run benchmarks

• Inspect and modify the sources of a benchmark

# NOELLEGym: introduction

- Infrastructure to test NOELLE-based optimizations on benchmarks typically used in research venues link
- Not particularly well designed
	- Started as a quick "put-together" infrastructure to
	- We are *slowly* improving its design
		- Feel free to make changes and do pull-request (we'll all appreciate it!)

### NOELLEGym: structure

benchmarkSuites  $bin$ docker *What an user can run* **LICENSE log** makefiles *Results (e.g., speedups, IR)*  **README.md** *obtained* results< scripts  $\leftarrow$ 

*Scripts that will be invoked by* 

clean compile compileAndRun optimizeBenchmark rmBenchmark run runBaseline runCondor runTechnique setup statistics status uninstall

# Setup on hanlon and alike

- export PATH=/home/software/go1.17.13/bin/:\$PATH
- export PATH=/home/software/llvm-9.0.0/bin/:\$PATH
- ./bin/setup

# Setup on Zythos

- source /project/go/go\_1.13.7/enable
- source /project/extra/llvm/9.0.0/enable
- source /project/gllvm/enable
- ./bin/setup

#### NOELLEGym: structure after setup

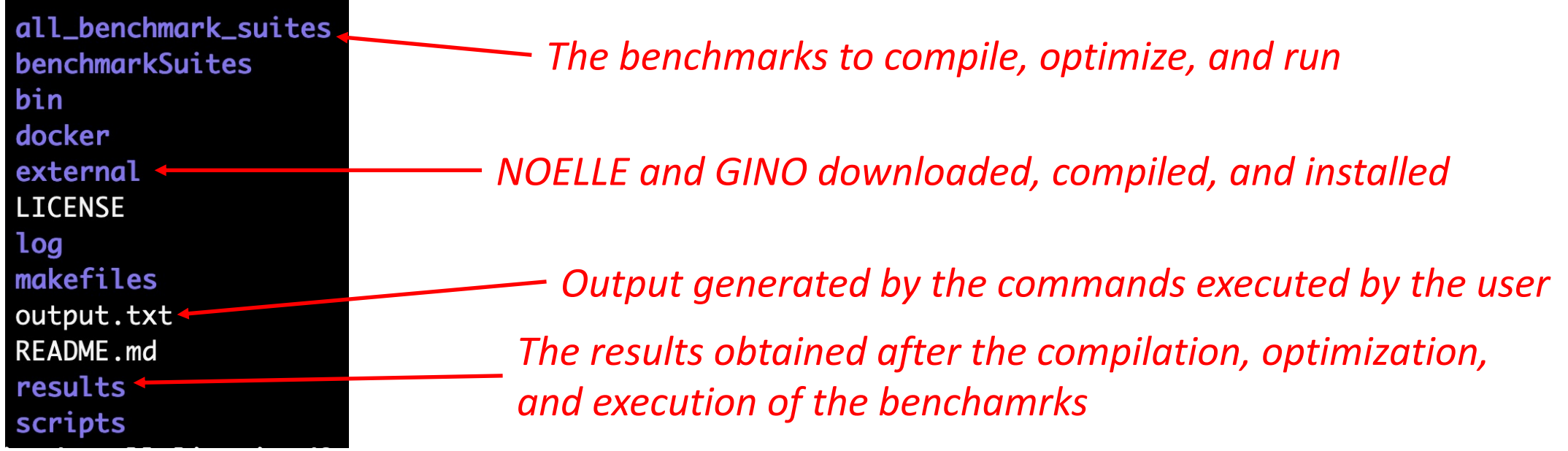

## **Outline**

• Introduction

• Compile and optimize benchmarks

• Run benchmarks

• Inspect and modify the sources of a benchmark

### Parallelize a benchmark with NOELLE

./bin/clean

#### ./bin/optimizeBenchmark MiBench/search DOALL

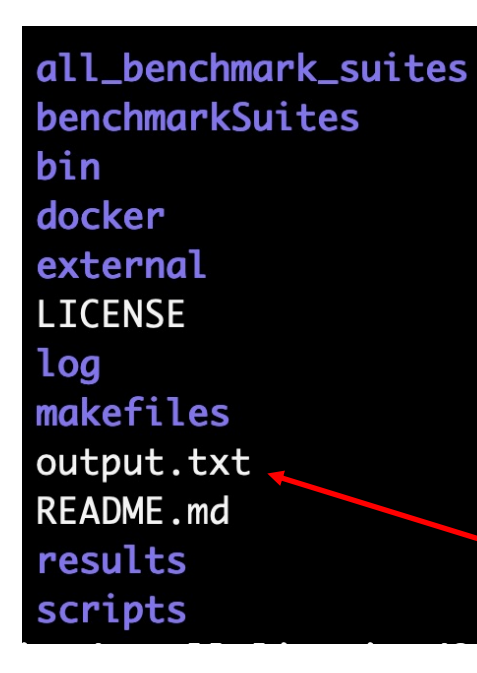

The first time this command executes, it performs the following:

- 1. It generates the single IR file for an entire benchmark, for all benchmarks, in all benchmark suites
- 2. It runs the optimization/parallelization for only the benchmark specified as input

Sub-sequent invocations of the same command will only perform 2.

*Output generated by the commands executed by the user*

# Parallelize a benchmark with NOELLE: Checking the output

#### ./bin/optimizeBenchmark MiBench/search DOALL

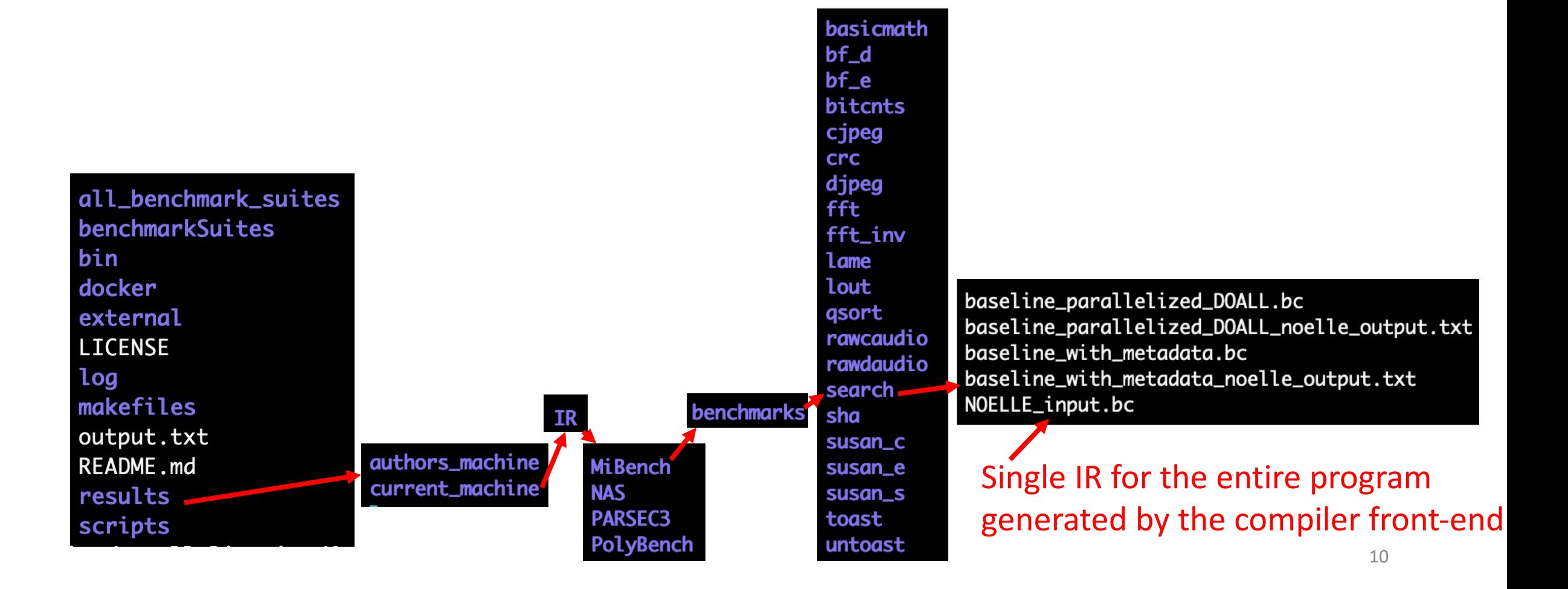

# Parallelize a benchmark with NOELLE: Checking the output

./bin/optimizeBenchmark MiBench/search DOALL

basicmath  $bf_d$  $bf_e$ **bitcnts** cjpeg crc IR generated by parallelism enablers djpeg all\_benchmark\_suites (this is still sequential) fft benchmarkSuites fft\_inv bin lame docker lout baseline\_parallelized\_DOALL.be gsort external baseline\_parallelized\_DOALL\_noelle\_output.txt rawcaudio **LICENSE** baseline\_with\_metadata.bc rawdaudio log baseline\_with\_metadata\_noelle\_output.txt search. makefiles NOELLE\_input.bc benchmarks sha output.txt susan\_c authors\_machine **README.md** MiBench susan\_e Cumulative debugging output current\_machine **NAS** results susan\_s of all enablers **PARSEC3** toast scripts PolyBench untoast

# Parallelize a benchmark with NOELLE: Checking the output

#### ./bin/optimizeBenchmark MiBench/search DOALL

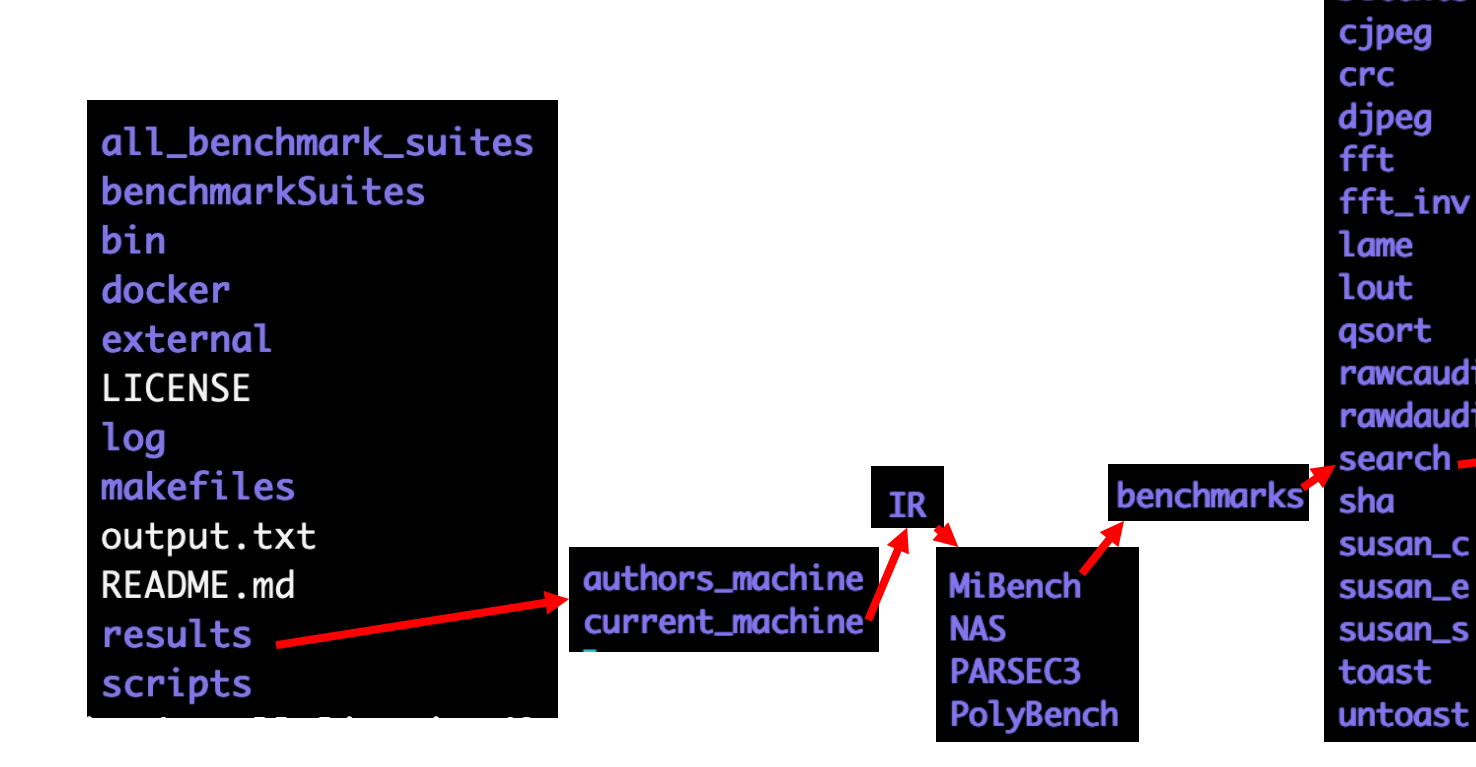

basicmath  $bf_d$  $bf_e$ Parallel IR generated by **bitcnts** NOELLE-enabled cjpeg crc parallelizing compiler when djpeg fft configured to use only DOALL fft\_inv from lame lout baseline\_parallelized\_DOALL.bc gsort baseline\_parallelized\_DOALL\_noelle\_output.txt rawcaudio baseline\_with\_metadata.bc rawdaudio baseline\_with\_metadata\_noel\_e\_output.txt search. NOELLE\_input.bc sha susan\_c susan\_e Debugging output of the susan\_s parallelizing compiler toast

### Parallelize all benchmarks with NOELLE

./bin/clean

#### ./bin/compile

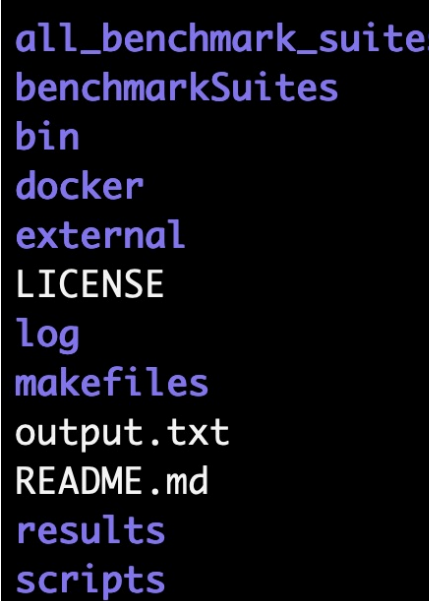

The first time this command executes, it performs the following:

- 1. It generates the single IR file for an entire benchmark, for all benchmarks, in all benchmark suites
- 2. It runs the optimization/parallelization for all benchmarks, in all benchmark suites

Sub-sequent invocations of the same command will only perform 2.

## Check the status

#### ./bin/status

It checks the status of results/current\_machine of:

- 1. IR generated
- 2. Statistics about dependences in IR, parallelization perfor
- 3. Execution times of the different IRs

It prints what is missing

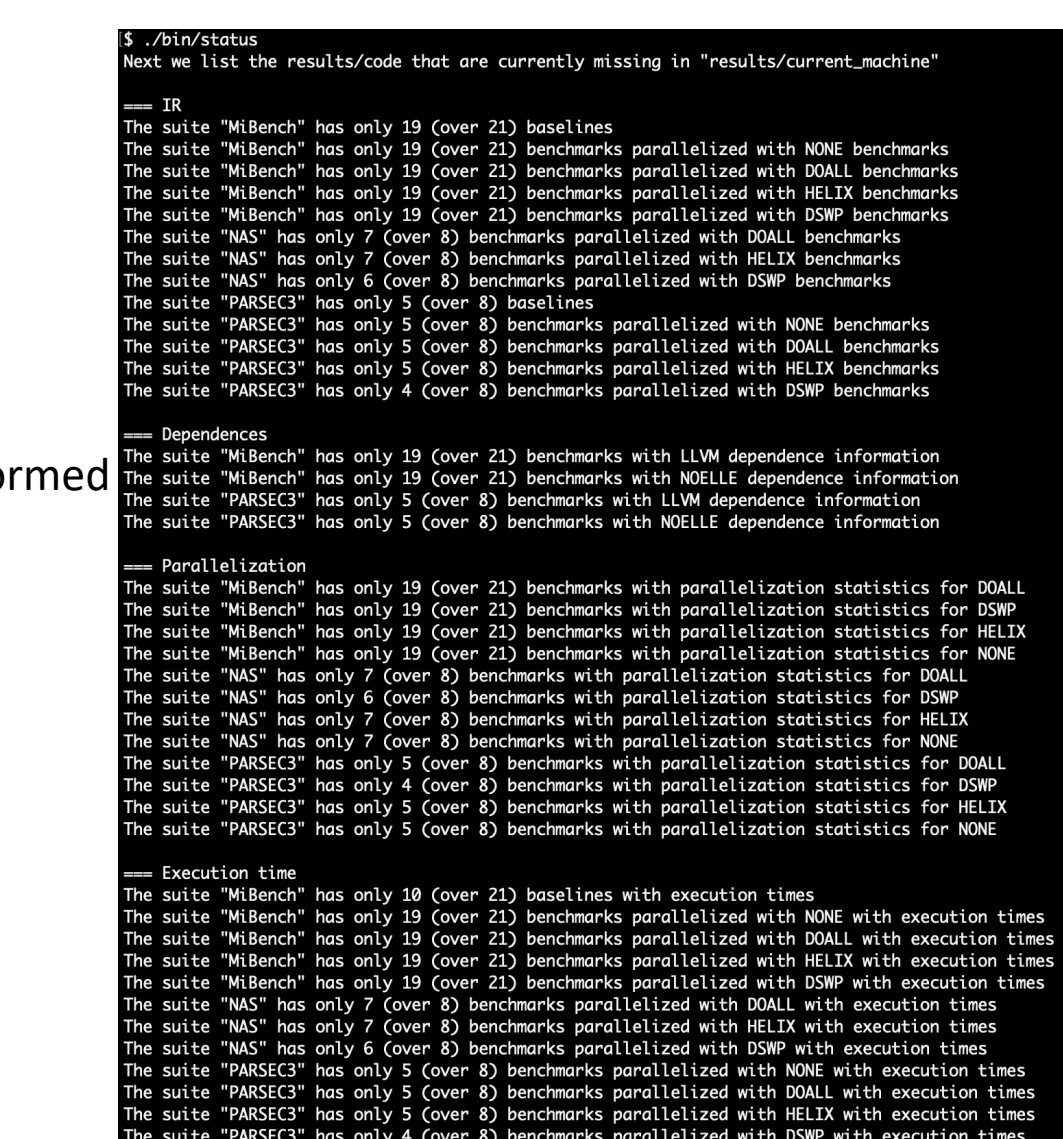

# **Outline**

• Introduction

- Compile and optimize benchmarks
- Run benchmarks

• Inspect and modify the sources of a benchmark

### Run benchmarks

./bin/clean

./bin/run

It performs the following for every benchmark that has an IR:

- 1. If the baseline time of benchmark X is not available in results/current machine/time, then X is optimized using clang –O3 –march=native w/o using NOELLE, and the so-generated binary runs Y times
- 2. If the IR of an optimization (DOALL) is available and its execution time isn't available in results/current\_machine/time, then it generates the binary from the optimized IR (e.g., baseline\_parallelized\_DOALL.bc), and it runs that binary Y times

### Checking the times

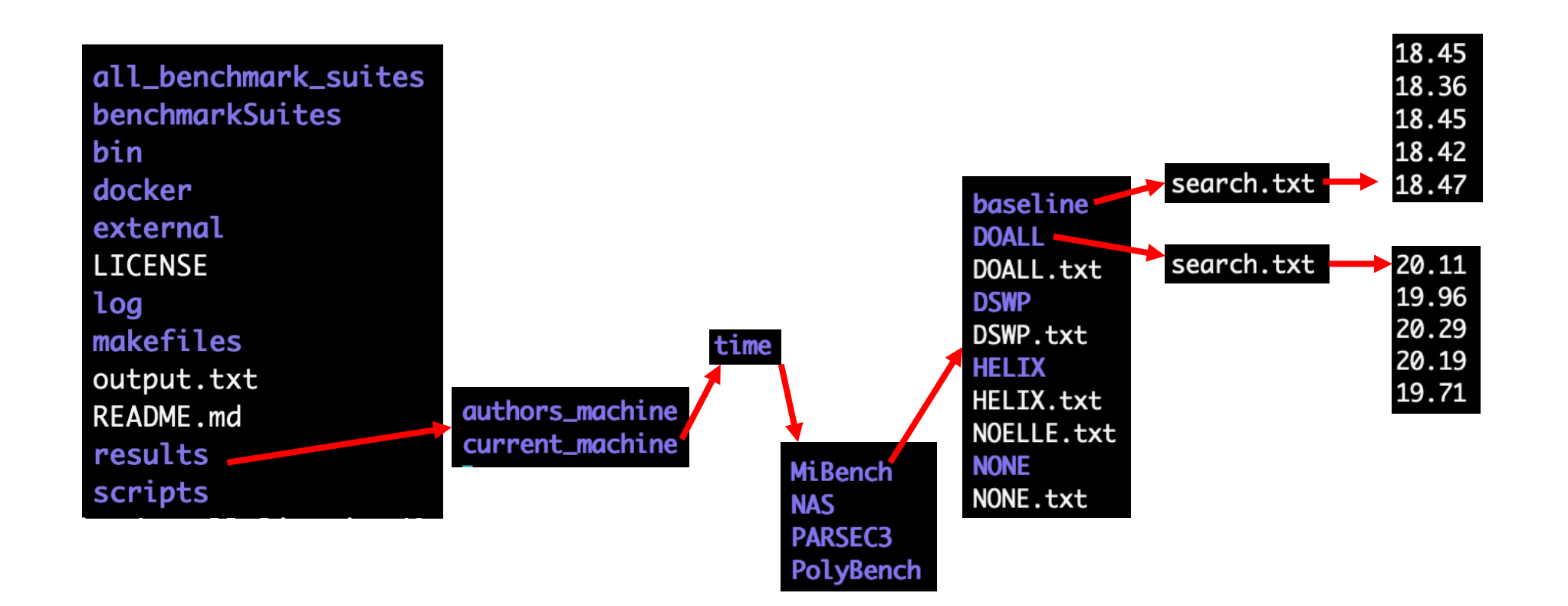

# Checking the speedups

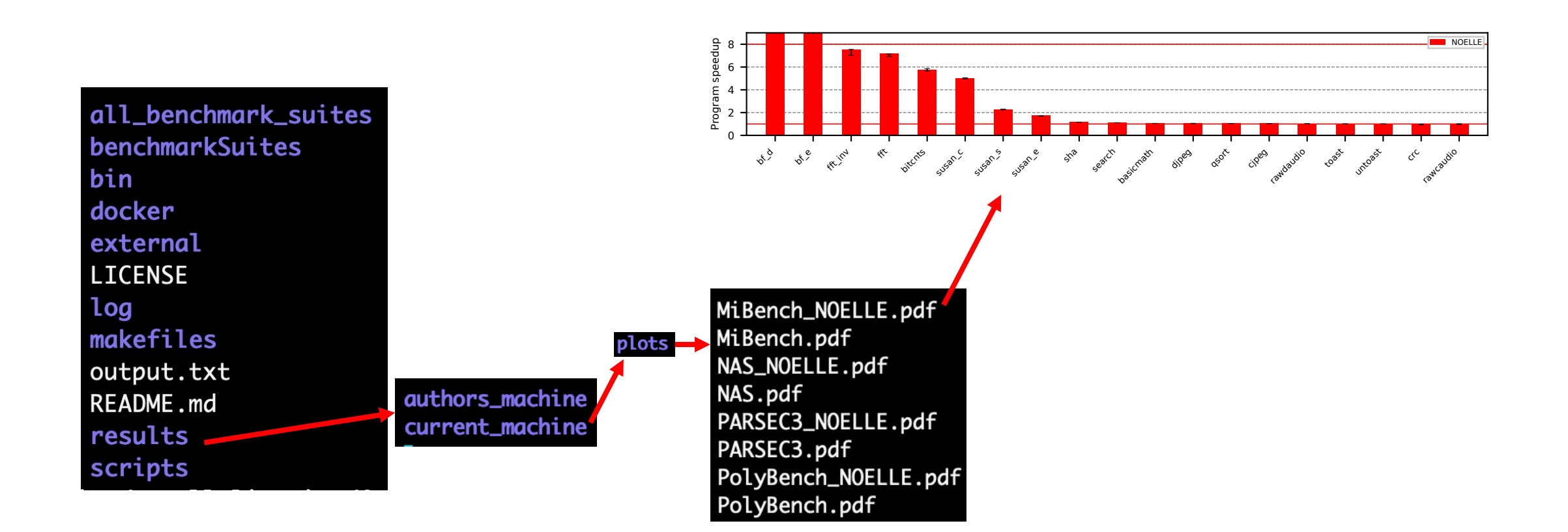

# Checking the speedups

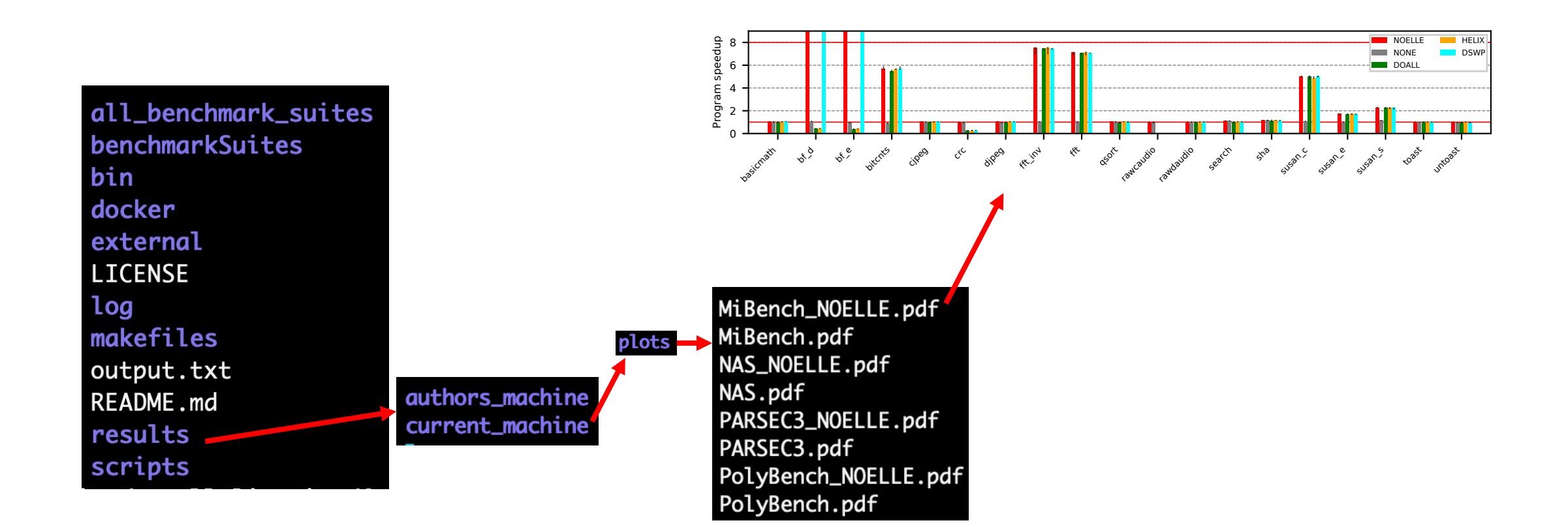

## **Outline**

• Introduction

- Compile and optimize benchmarks
- Run benchmarks

• Inspect and modify the sources of a benchmark

## Checking the sources of a benchmark

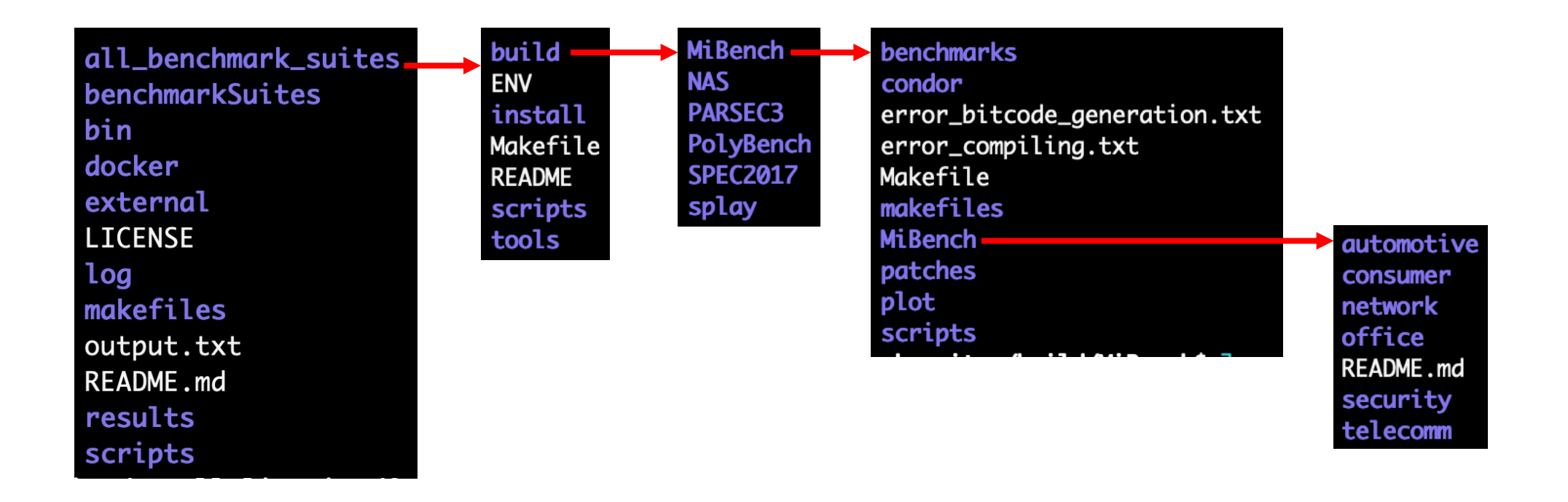

# Changing the sources of a benchmark

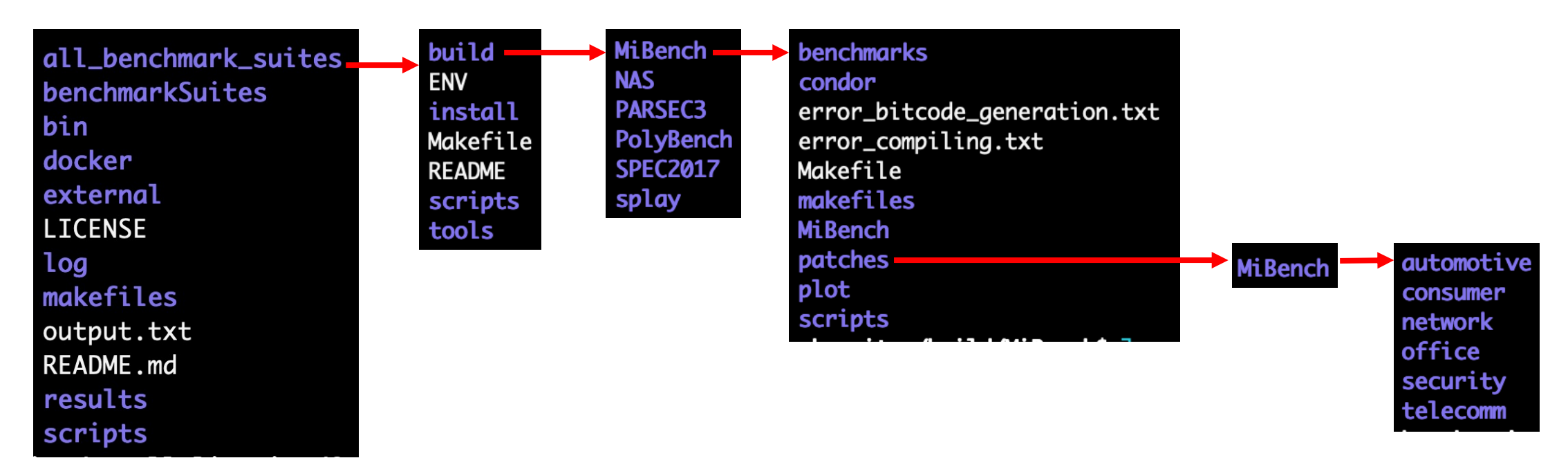

After it, you need to delete results/current machine and re-run your optimization

Always have faith in your ability

Success will come your way eventually

**Best of luck!**